## ØV:lay

## V-Ray 1.50 Service Pack 4 for Autodesk 3ds Max

New features:

(\*) Added VRayAmbientLight;

Modified features:

- (\*) Improved multithreading on multi-core machines;
- (\*) Ability to specify gizmo falloff for VRayEnvironmentFog;
- (\*) Ability to use arbitrary meshes as gizmos for VRayEnvironmentFog;
- (\*) Option to exclude the background from VRayEnvironmentFog;
- (\*) Added CIE sky models to the VRaySun and VRaySky;
- (\*) It is now possible to submit DR servers list for DR though backburner;
- (\*) Added for the VRayIES light to not use area speculars;
- (\*) Added Kelvin temperature settings for the color of VRayLights;
- (\*) VFB history is now turned off when 3ds Max is in slave mode;
- (\*) Output .vrimg and split channel paths are listed in the Asset Tracker;
- (\*) GI cache files (irradiance maps, light cache etc) are listed in the Asset Tracker;

## Bug fixes:

(\*) Crash with Remove button for lights in VRayEnvironmentFog;

- (\*) Crash with Hair&Fur in 3ds Max Design 2010 (Danculo);
- (\*) Issue with Arch&Design materials in multi/sub-object material;
- (\*) It should not be possible to export already created VRayProxy objects as .vrmesh files;
- (\*) Fixed invalid colors with texture-mapped lights when the texture contains

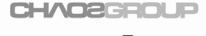